# 2021 Métropole septembre sujet 2

## **Exercice 1**

### **Partie A**

**1.** [0.25 point] Protocole

**2.a.** [0.25 point] A : routeur

**2.b.** [0.25 point] B : switch

**3.** [0.75 point]

Poste 3 | 192.168.11.22 | 255.255.255.0 | 192.168.11.1

### **Partie B**

- **1.** [0.75 point]
	- $-10.0.0.0$
	- $-172.16.0.0$
	- $-192.168.0.0$
- **2.** [0.5 point]
	- 192.168.1.55 : 192.168.0.1
	- 172.18.10.10 : 172.15.0.1
- **3.** [1.25 point]

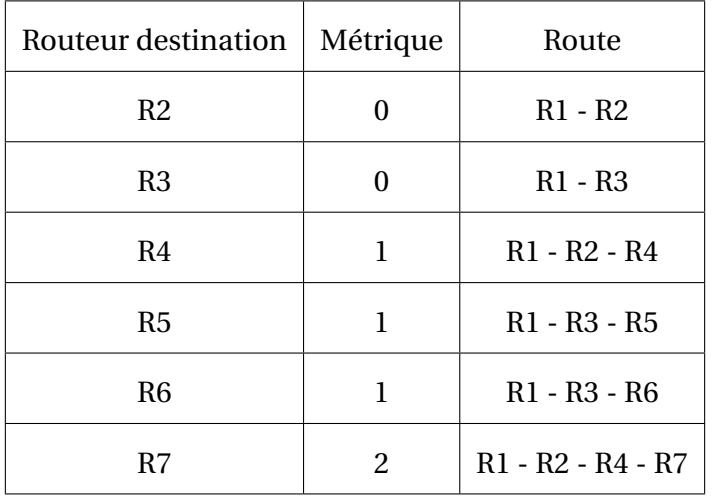

### **Exercice 2**

**1.** [0.5 point] La liaison Luchon-Muret passe par St Gaudens.

#### **2.a.** [0.5 point]

```
[["Toulouse", "Castres"],
 ["Castres", "Mazamet"],
 ["Toulouse", "Castelnaudary"],
 ["Castelnaudary", "Carcassonne"],
 ["Tarbes", "St Gaudens"]]
```
**2.b.** [0.5 point]

```
{"Toulouse": ["Castres", "Castelnaudary"],
 "Castres": ["Toulouse", "Mazamet"],
 "Mazamet": ["Castres"],
 "Castelnaudary": ["Toulouse", "Carcassonne"],
 "Carcassonne": ["Castelnaudary"],
 "Tarbes": ["St Gaudens"],
 "St Gaudens": ["Tarbes"]}
```
**3.a.** [0.5 point]

assert listeLiaisons != [], "La liste des liaisons est vide"

**3.b.** [1 point]

```
{"Toulouse": ["Muret", "Montauban"],
 "Gaillac": ["St Sulpice"],
 "Muret": ["Pamiers"]}
```
Il oublie les trajets dont la ville de départ est villeB.

**3.c.** [1 point] On ajoute entre la ligne 15 et la ligne 16 :

```
if not villeB in Dict.keys():
    Dict[villeB] = [villeA]
else:
    destinationB = Dict[villeB]if not villeA in destinationB:
        destinationB.append(villeA)
```
## **Exercice 3**

**1.** [0.25 point] SQL **2.a.** [0.5 point]

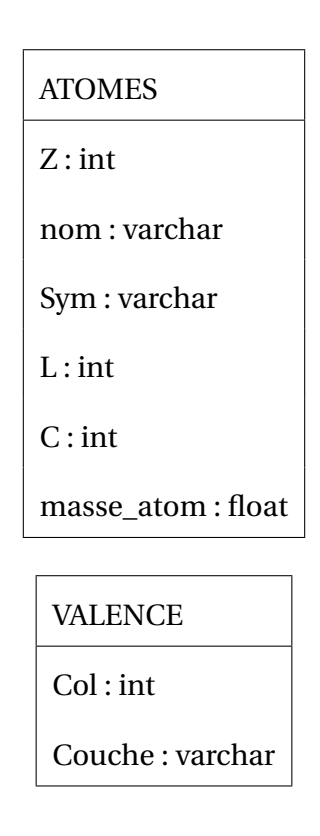

**2.b.** [0.75 point]

Z peut être une clé primaire de la table ATOMES car elle est unique. Nom, Sym ou masse\_atom peuvent également être des clés primaires mais les manipulations sur les entiers étant plus efficaces, on préférera Z.

C peut être une clé étrangère car elle correspond à l'attribut Col de la table VALENCE. Col étant la clé primaire de la table VALENCE.

**2.c.** [0.5 point]

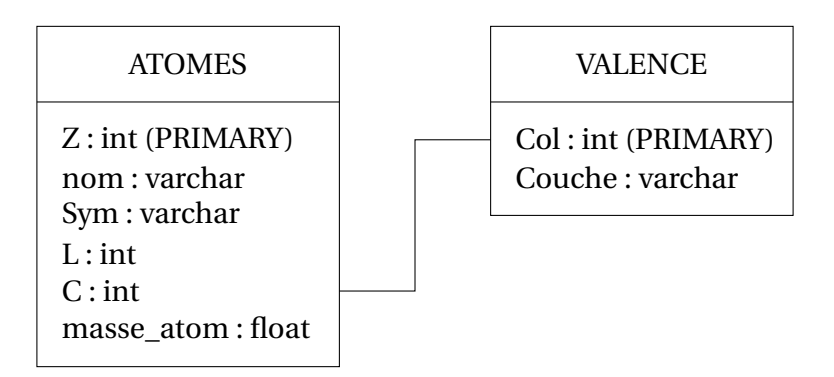

**3.a.** [0.5 point]

| aluminium |
|-----------|
| argon     |
| chlore    |
| magnesium |
| sodium    |
| phosphore |
| soufre    |
| silicium  |

**3.b.** [0.25 point] L'ordre n'est pas déterminé.

**4.a.** [0.25 point] SELECT nom, masse\_atom FROM ATOMES; **4.b.** [0.5 point] SELECT Sym FROM ATOMES JOIN VALENCE ON ATOMES.  $C = VALENCE$ . Col WHERE Couche =  $"s"$ ; **5** [0.5 point]

UPDATE ATOMES SET masse\_atom = 39,948 WHERE  $Z = 18$ ;

#### **Exercice 4**

```
1.a. [0.75 point]
assert arome == "aucun" or arome == "fraise" or arome == "abricot" or \setminusarome == "vanille", "Arôme non valide"
assert duree > 0 and duree < 366, "Durée non valide"
1.b. [0.25 point] 'aromatise'
1.c. [0.25 point]
def GetArome(self):
    return self.__arome
2. [0.75 point]
def SetArome(self, arome):
    self._-arrow =self.__setGenre(arome)
3.a. [0.5 point]
def empiler(p, Yaourt):
    p.append(Yaourt)
    return p
3.b. [0.5 point]
def depiler(p):
    return p.pop()
3.c. [0.5 point]
def estVide(p):
    return p == []3.d. [0.5 point]
24
False
```
### **Exercice 5**

**1.a.** [0.75 point] CSV signifie Coma Separated Values. C'est un fichier texte avec des données séparée par des virgules (ou points virgule ou tabulations) sur plusieurs lignes.

**1.b.** [0.5 point] Les deux sont de type String.

```
2.a. [0.5 point] import csv
2.b. [0.5 point]
assert type(prenom) == str, "Type d'argument non valide"
2.c. [0.75 point]
if type(prenom) != str:
    return "I"
else:
    ...le reste du programme...
3. [1 point]
if prenom[len(prenom)-2].lower() + prenom[len(prenom)-1].lower() in liste_M2:
    return "M"
elif prenom[len(prenom)-2].lower() + prenom[len(prenom)-1].lower() in liste_F2:
    return "F"
else:
    return "I"
```